МБОУ «Средняя общеобразовательная школа №176» ЗАТО г. Зеленогорска Красноярского края

PACCMOTPEHA на заседании педагогического совета от «31» августа 2020г. Протокол № 1

СОГЛАСОВАНО: зам.директора по ВР МБОУ «СОШ  $N_2176$ lesque И.В.Дукова от «51 » августа 2020г.

OBILLEOSPAS УТВЕРЖДАЮ. Tuper rop MBCY & COIII No176»  $\frac{4}{3}$  2/0 СЗА Дресвянский Приказ Ло 80 of  $(02)$   $\frac{1}{2}$  centr  $6042020$ r

Дополнительная общеобразовательная рабочая программа дополнительного образования детей социально-педагогической направленности «Школьный медиацентр Квартал-176»

> Уровень: общеразвивающий, ознакомительный Срок реализации программы: 1 год Возраст: 10-17 лет Составитель программы: педагог дополнительного образования Чеха Ольга Петровна

#### **1. Пояснительная записка**

Программа дополнительного образования «Школьный медиацентр «Квартал - 176» разработана для обучающихся 4-11 классов и представляет собой реализацию идеи создания студии детского телевидения в школе. Она предусматривает участие обучающихся в разработке авторских сюжетов, телепередач и тематических видеороликов, работа над которыми включает в себя технические процессы работы на телевидении. Таким образом, обучающиеся в школе осваивают на практике особенности телевизионных профессий.

Нормативные документы, в соответствии с которыми разработана рабочая программа:

1. Федеральный закон «Об образовании в Российской Федерации» от 29.12.2012г. №273.

2. Федеральный государственный образовательный стандарт начального общего образования второго поколения (приказ Минобрнауки РФ №373 от 06.10.2009г. с изменениями №1241 от 26.11.2010г.).

Программа дополнительного образования «Школьный Медиацентр «Квартал - 176» разработана на основе типовой программы «Журналистика в школе» автора – составителя Спириной Натальи Алексеевны, выпущенной Волгоградским издательством «Учитель» в 2008 году. Программа предназначена для работы с учащимися 4 – 11 классов, рассчитана на 1 год обучения в объёме 306 часов при занятиях три раза в неделю по 3 часа.

**Актуальность программы** дополнительного образования «Школьный Медиацентр «Квартал - 176» связана с решением такого блока задач общеобразовательного учреждения, как социально-творческое развитие личности, профессиональная ориентация, социализация и личностное становление детей и подростков. Она особенно возрастает в условиях современной разобщённости юных и взрослых членов общества.

Пройдя курс обучения, обучающиеся приобретут начальные навыки профессии тележурналиста, оператора, режиссера, монтажера, научатся собирать и обрабатывать информацию, сформируют свою жизненную позицию. На занятиях обучающиеся учатся работать коллективно, решать вопросы с учётом интересов окружающих людей, учатся контактировать с разными людьми, помогать друг другу, учатся оценивать события с нравственных позиций, приобретают навыки контролировать себя, становятся более эрудированными и коммуникабельными людьми; повышается общий уровень культуры обучающихся.

Программа носит комплексный характер и включает в себя различные элементы:

- обучение основам телевизионных специальностей: тележурналистика, операторское мастерство, видеомонтаж;

- развитие творческих, коммуникативных способностей личности в процессе участия в творческом телевизионном процессе;

- участие в социально-значимой деятельности детского самоуправляемого коллектива.

Педагогическая целесообразность программы заключается в комплексном подходе в вопросе развития творческого мышления ребенка. Процесс создания видеоролика, съемки сюжетов, создание сценария, актерская игра, безусловно, развивает интеллект ребенка, сообразительность, память, фантазию.

Особенностью данной программы является ее практическая направленность, так как в результате проведения занятий учащимися создаются школьные теленовости, видеосюжеты на определенную тему, ряд тематических передач.

#### **Цель:**

Развитие качеств творческой, всесторонне образованной, социально позитивной личности через создание и трансляцию школьных новостей.

#### **Задачи:**

*Развивающая:* 

- развитие творческих способностей подростков;

*Обучающая:* 

- формирование умений работать в различных программах обработки фотографий и видеофайлов;

- овладение основными навыками режиссерского мастерства.

*Воспитательная:* 

- формирование нравственных основ личности будущего режиссера.

В данной программе собран материал, которого достаточно для получения общего представления о предмете и создания видео продукции. Обучение построено таким образом, что последовательно освещаются все стадии подготовки видеовыпуска: от замысла до получения оригинал-макета. Содержание программы предполагает работу с разными источниками информации. Содержание каждой темы включает в себя самостоятельную работу учащихся. При организации занятий целесообразно создавать ситуации, в которых каждый ученик мог бы выполнить индивидуальную творческую или конструкторскую работу и принять участие в работе группы.

Кроме того, программа способствует освоению учащимися фундаментальных понятий современной информатики, формирование у них навыков алгоритмического мышления, понимание компьютера как современного средства обработки информации; в получении практических навыков работы с компьютером и современными информационными технологиями.

Программа рассчитана на 1 год обучения - 306 учебных часов. Занятия проводятся 3 раз в неделю по 3 часа. Программа предназначена для обучающихся 4- 11 классов. Также предусмотрена организация практической работы по подгруппам, исходя из возможностей технического обеспечения (количество видеотехники и компьютеров). Такая форма обучения имеет ряд преимуществ: каждый ученик затрачивает на освоение учебного материала столько времени, сколько лично ему для этого требуется. Это достигается за счет индивидуальных форм обучения, большого объема практической работы, возможностью учиться не только у педагогов, но и у наиболее подготовленных сверстников.

#### **4. Планируемые результаты**

#### *Личностные результаты:*

- приобретение первичного опыта по формированию активной̆ жизненной̆ позиции в процессе подготовки выпусков «Школьных новостей»;

- получение возможности проявлять инициативу в принятии решений;

- понимание причин успеха/неуспеха практической̆ журналистской̆ деятельности;

- формирование устойчивого интереса к новым способам познания.

#### *Метапредметные результаты:*

- формирование умения планировать, контролировать и оценивать учебные действия в соответствии с поставленной̆ задачей̆ и условием еѐ реализации;

- продуктивное сотрудничество (общение, взаимодействие) со сверстниками при решении задач на занятиях;

- умение осуществлять информационную, познавательную и практическую деятельность с использованием различных средств коммуникации.

#### *Предметные результаты:*

- познакомятся с основными терминами тележурналистики;

- получат возможность научиться самостоятельно организовывать поиск информации;

- приобретут умение работать в проектном режиме при создании выпусков новостей;

- приобретут опыт уважительного отношения к творчеству как своему, так и других людей̆;

- научатся давать самооценку результатам своего труда;

- приобретут первый опыт проведения презентаций своих достижений;

- приобретут первоначальные навыки работы с ПК в процессе создания видеороликов;

- научатся работать над выполнением заданием редакции как индивидуально, так и согласованно в составе группы, научатся распределять работу между участниками проекта;

- научатся совместно договариваться о правилах общения и поведения на занятиях кружка и следовать им;

- приобретут первичные навыки готовности слушать собеседника и вести диалог; признавать возможность существования различных точек зрения и права каждого иметь свою; излагать свое мнение и аргументировать свою точку зрения и оценку событий.

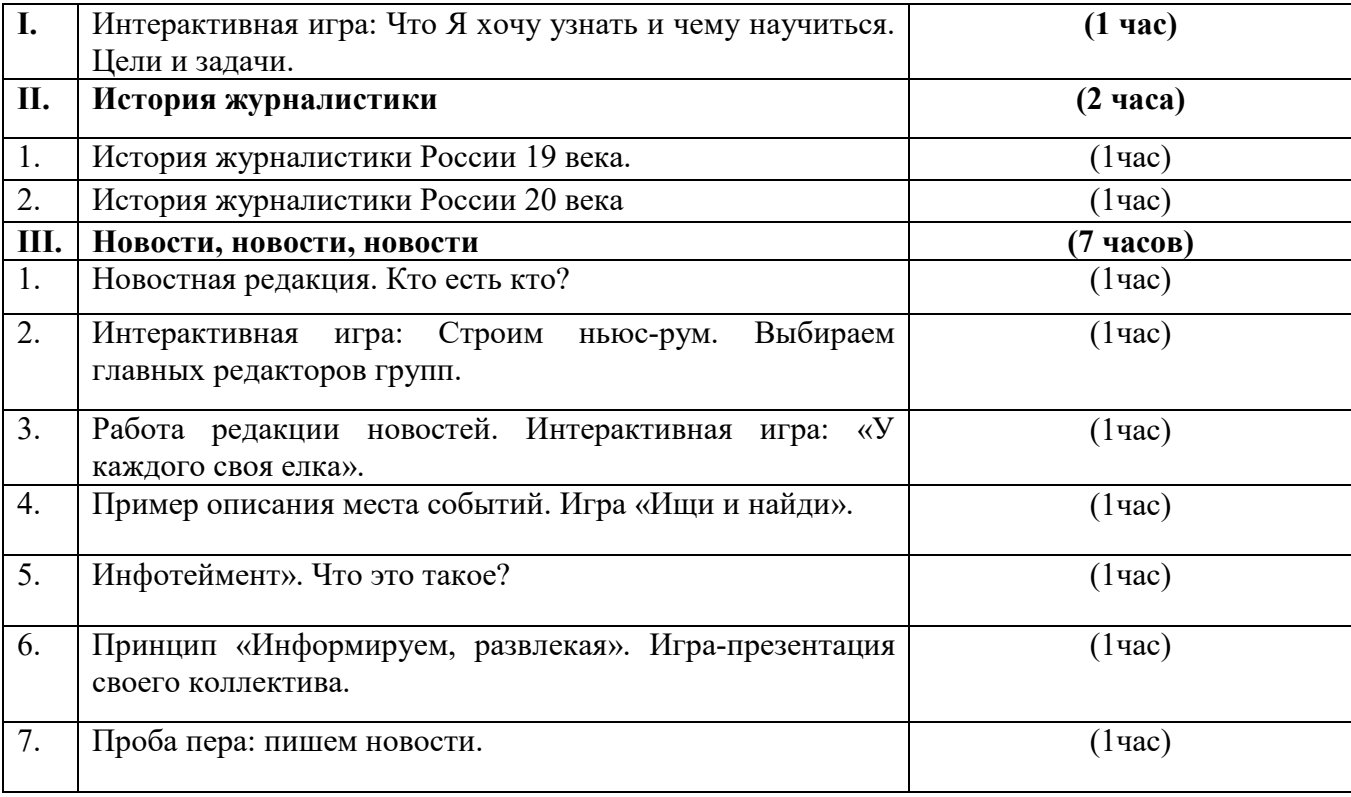

### **5. Учебный план I. Введение. Знакомство**

**II. Компьютерные технологии в СМИ (фотодизайн) (33 часа)** 

| I. | Основные понятия при работе с фотографией                              | $(8 \text{ vacob})$                                                     |
|----|------------------------------------------------------------------------|-------------------------------------------------------------------------|
| 1. | Структура фотоинформации                                               | $(1 \text{ vac})$                                                       |
| 2. | Работа с фотокамерой                                                   | (4 часа)                                                                |
| 3. | Правила фотосъемки                                                     | $(1 \text{ vac})$                                                       |
| 4. | Основные приёмы работы с фотокамерой при создании<br>фото и видеофайла | $(2 \text{ vaca})$                                                      |
| П. | Программы обработки фотофайлов (ознакомление)                          | (24 часа)                                                               |
| 1. | Обзорное ознакомление                                                  | (1 <sub>4ac</sub> )                                                     |
| 2. | Программа Paint.                                                       | $(8 \text{ qacos} 2 \text{ qaca} - \text{boga})$<br>6 часов - практика) |
| 3. | Программа Adobe Photoshop                                              | (8 часов: 2 часа – теория<br>6 часов - практика)                        |

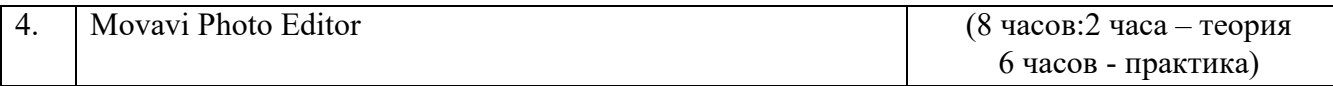

# **III. Информационные и мультимедийные технологии (7 часов)**

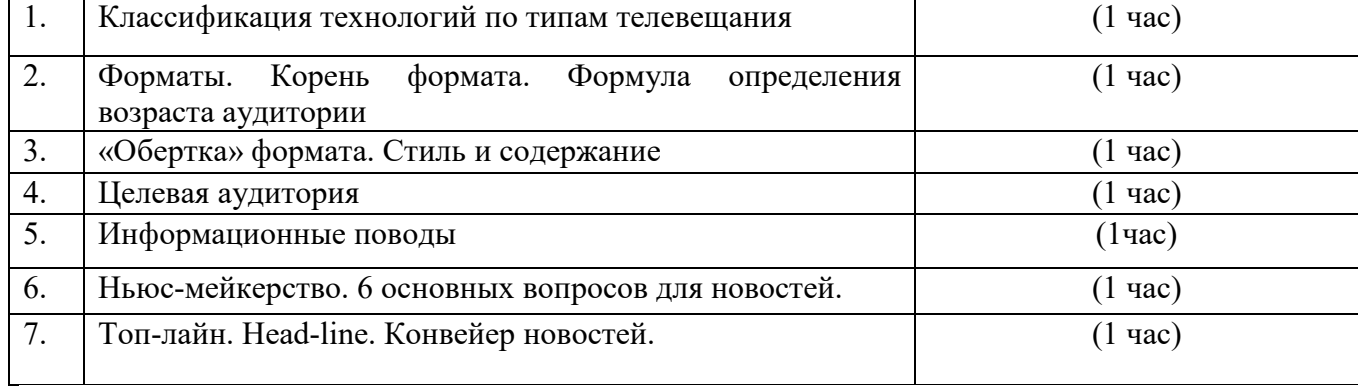

# **IV. Медиапрограммы (7 часов)**

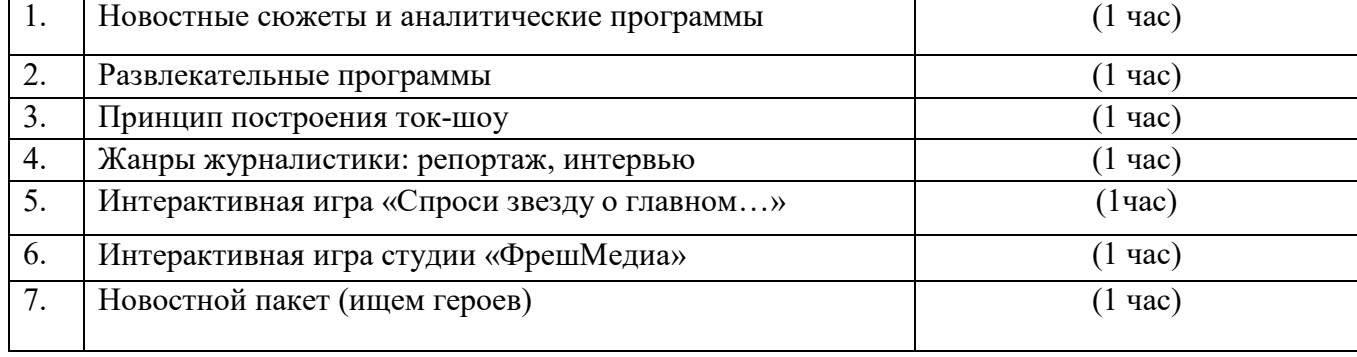

# **V. Источники информации (4 часа)**

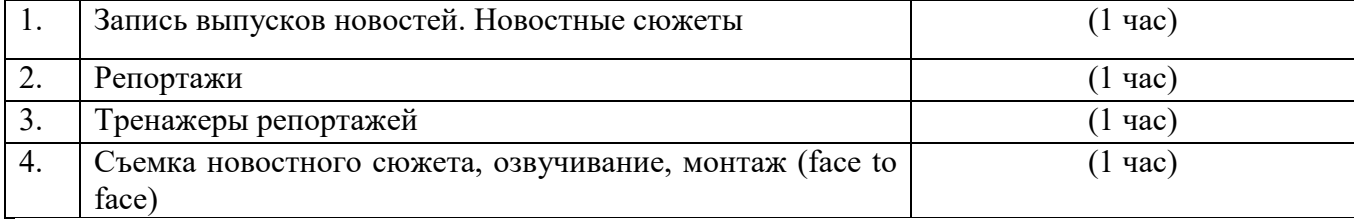

# **VI. Практика речи (6 часов)**

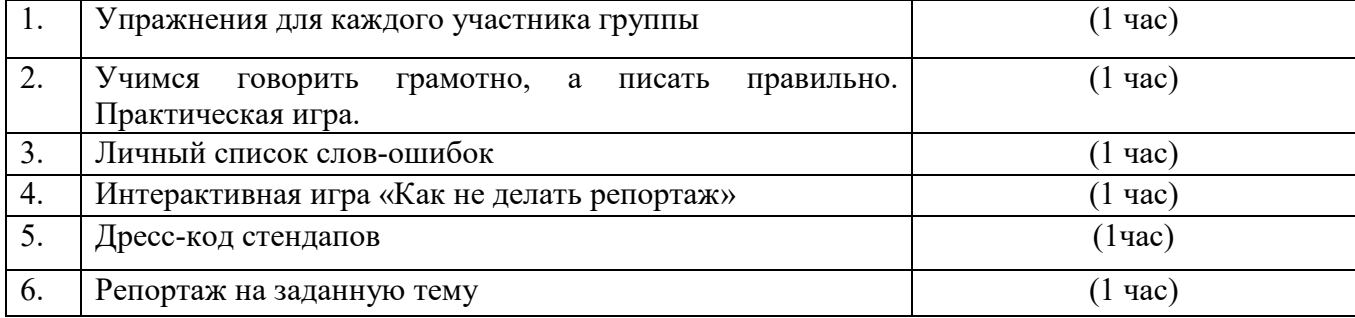

# **VII. Жанровое разнообразие (4 часа)**

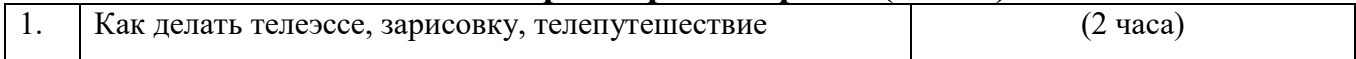

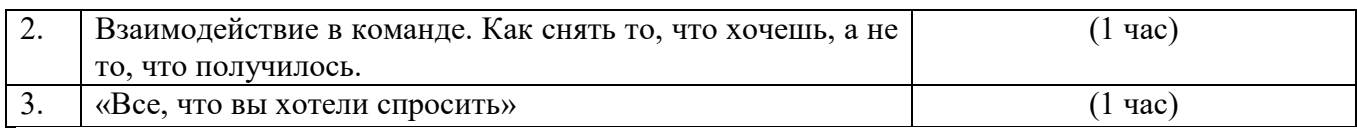

#### **IX. Основные понятия при работе с видеоинформацией (12 часов)**

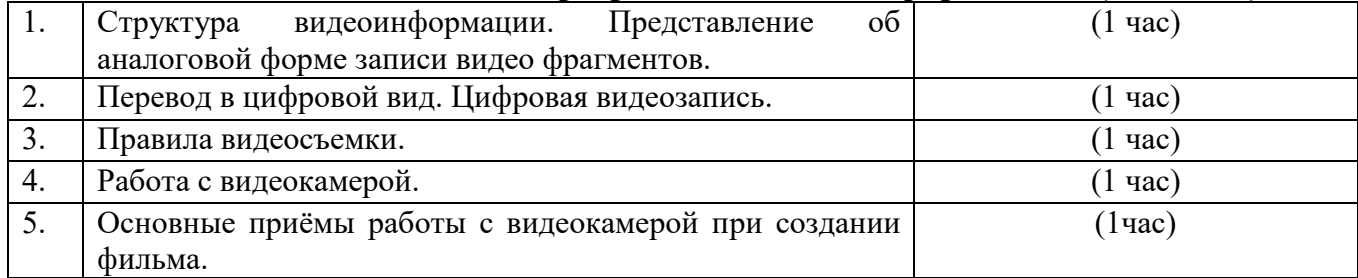

## **X. Работа в программе Movavi (65 часов)**

Знакомство с программой для создания видеороликов. Основные приемы работы. Структура окна программы.

Создание и редактирование видеоролика. Настройка переходов между фрагментами, наложение звука, оформление. Сохранение мультимедийных клипов в компактных форматах. Участие в деятельности школы. Создание тематических видеороликов.

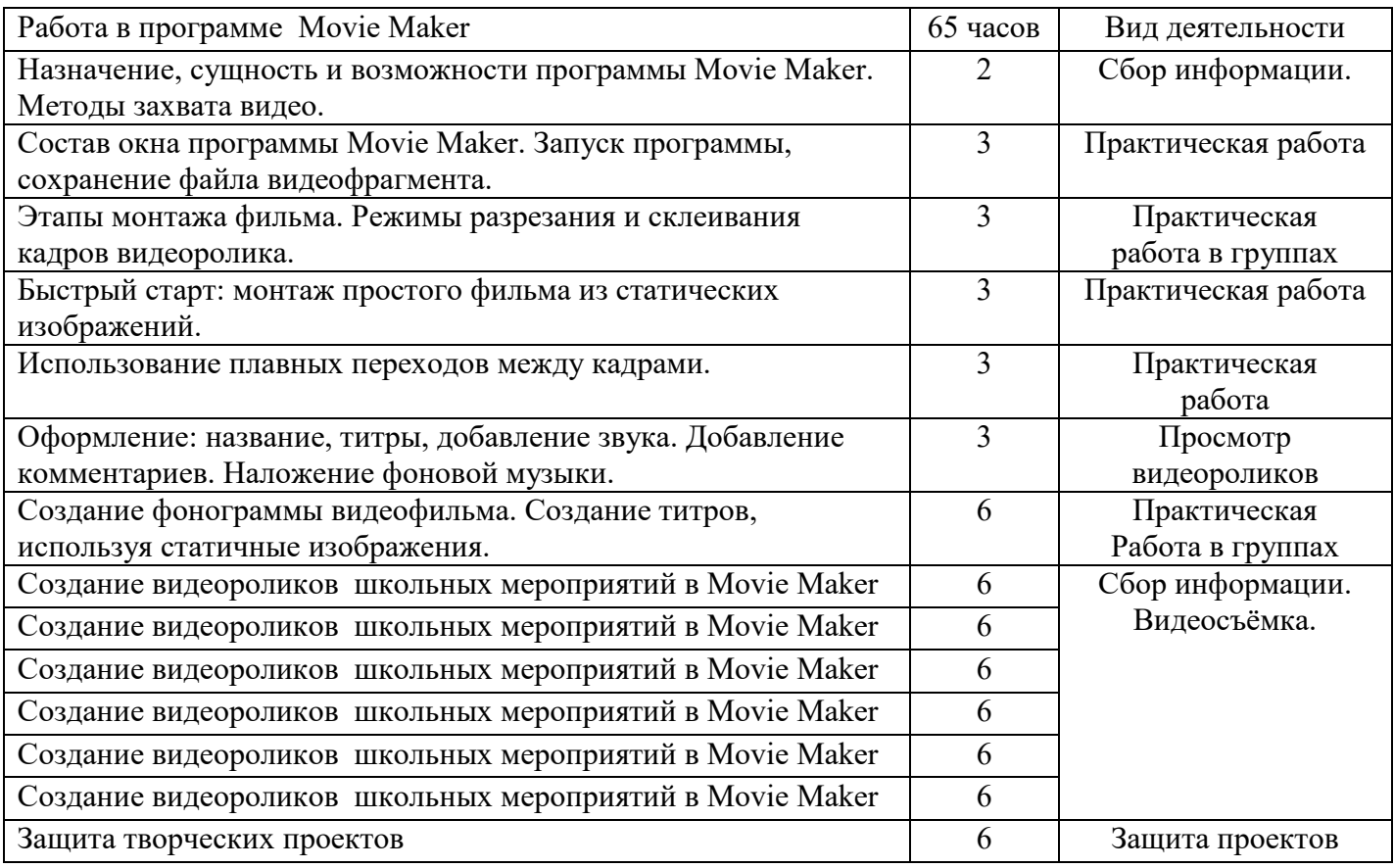

# **XI. Работа в программе Adobe Premiere Pro (65 часов)**

Знакомство с программой для создания видеороликов. Основные приемы работы. Структура окна программы.

Создание и редактирование видеоролика. Настройка переходов между фрагментами, наложение звука, оформление. Сохранение мультимедийных клипов в компактных форматах. Участие в деятельности школы. Создание тематических видеороликов.

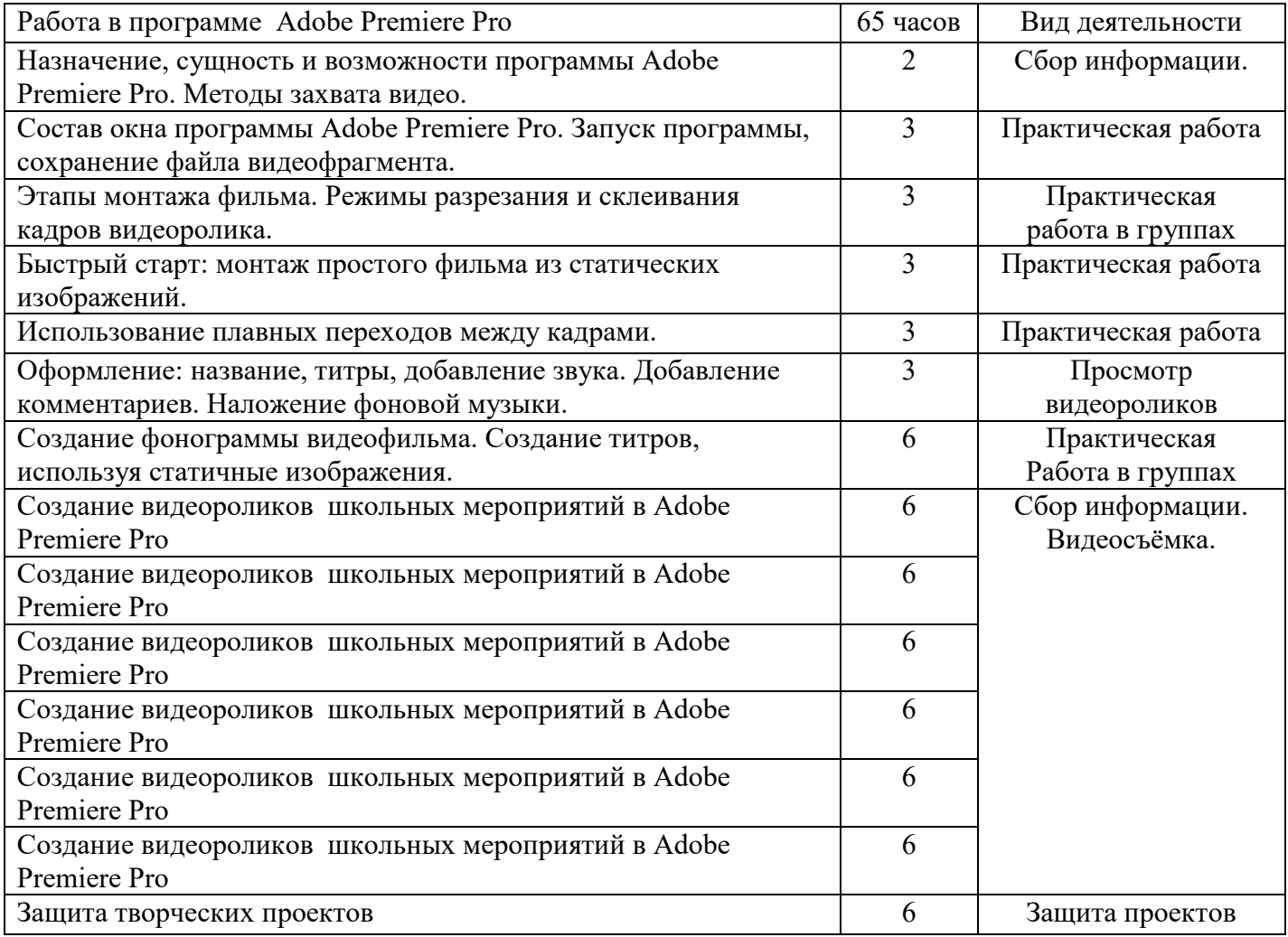

#### **XII. Работа в программе Pinnacle Studio (28 часов)**

Знакомство с программой Pinnacle Studio. Сущность, назначение и возможности программы. Структура окна. Режимы работы. Создание и сохранение проекта. Редактирование проекта. Захват видео с видеокамер и других внешних устройств захвата. Работа в программе. Редактирование видеофайлов. Экспорт видеороликов. Создание видеороликов школьных мероприятий в Pinnacle Studio.

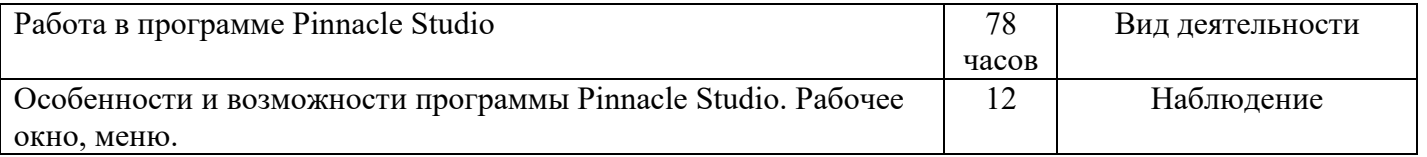

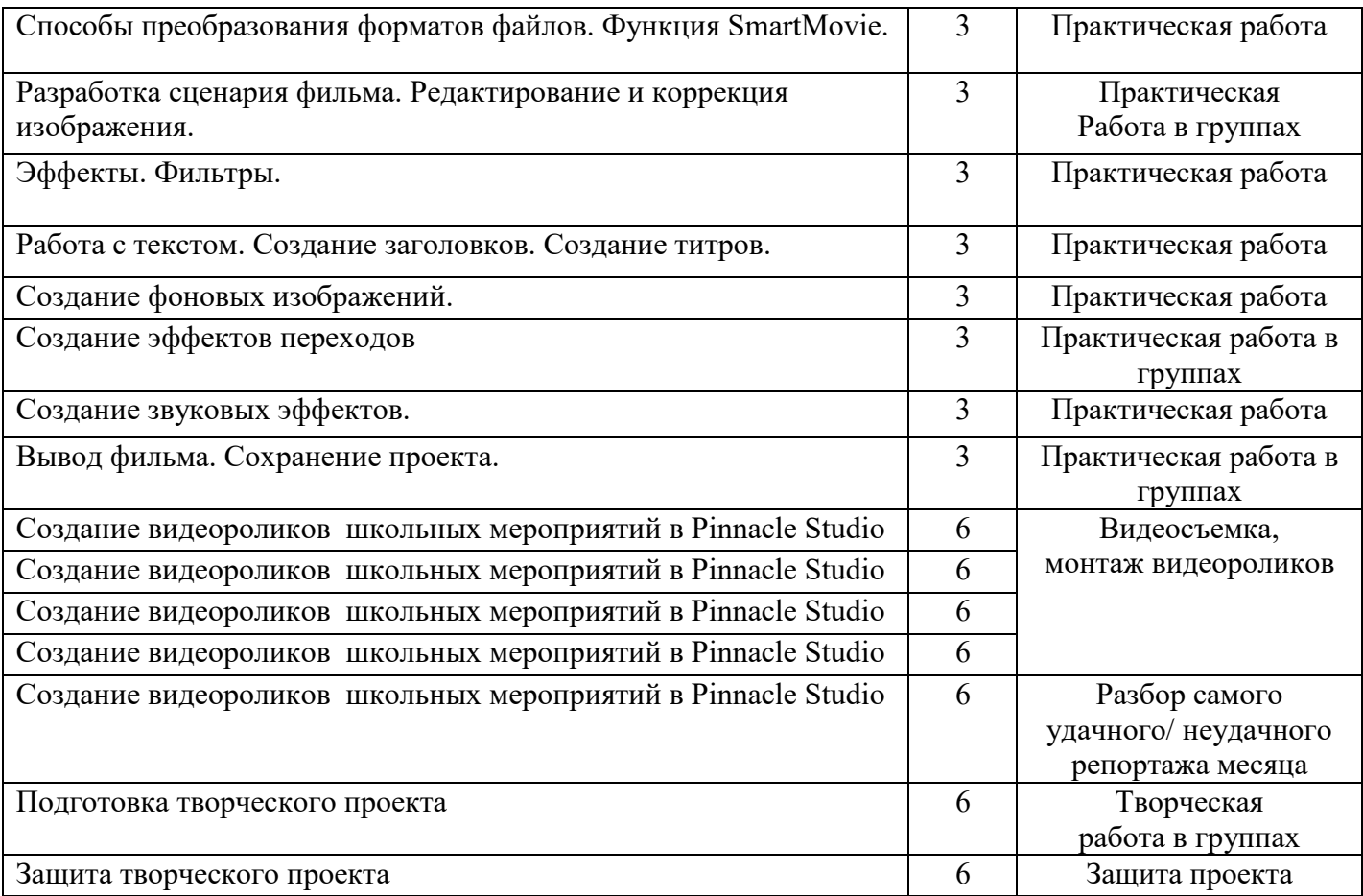

## **XIII. Работа над творческим проектом (15 часов)**

Работа над сценарием мини-фильма. Съемка мини-фильма. Защита индивидуального медиапроекта.

Содержание курса включает в себя различные виды деятельности: изучение основ журналистики и видеомонтажа, разработка интервью, видеосъёмка, написание текстов сюжетов, тренинги, игры, просмотр видеороликов с последующим анализом их речевого сопровождения, монтаж и выпуск передач для школьного телевидения. Результатами работы «Школьного медиацентра «Квартал - 176» являются создание новостных сюжетов, авторских передач, короткометражных фильмов.

Спецификой программы является подход, учитывающий возрастные особенности обучающихся, предполагающие личную активность каждого ребенка, где он выступает в роли субъекта своей деятельности.

**4. Учебно-методическое и материально-техническое обеспечение**  *Список информационных ресурсов* www.vmstudio.narod.ru www.svcd.ru www.spline.ru www.samlab.ru

www.avi-mpg.by.ru

# www.studio-45y.narod.ru

www.avistudio.narod.ru

### *Технические средства:*

1. Компьютер

2. Устройства для ручного ввода текстовой информации и манипулирования экранными объектами (клавиатура, мышь)

- 3. Наушники
- 4. Колонки
- 5. Видеокамера, фотоаппарат
- 6. Носители информации

## *Программные средства:*

- 1. Операционная система Windows
- 2. Программы для работы с видео Movie Maker, Pinnacle Studio, Premiere Pro.

### **Список литературы**

## **Для учащихся:**

- 1. Агафонов, А.В. Фотобукварь / А.В. Агафонов, С.Г. Пожарская. Москва: Спутник+, 2013. - 200с.
- 2. Александров, С.А. Pinnacle Studio 14. Видеомонтаж и создание DVD. Русская версия / С.А. Александров. – Москва : Триумф. 2017. – 208 с.
- 3. Андерес, Г.Ф. Справочная книга кинолюбителя / Г.Ф. Андерес, Н.Д. Панфилов, Д.Н. Шемякина. – Санкт-Петербург: Лениздат, 2007. – 455 с.
- 4. Бабкин, Е.В. Фото и видео / Е.В. Бабкин, А.И. Баканова. Москва : Дрофа, 2015. - 380с.
- 5. Гурский, Ю. Photoshop7.0. Трюки и эффекты /Ю. Гурский, Г. Корабельникова. – Санкт-Петербург: Питер, 2019. – 361 с.
- 6. Петрусинского, В.В. Игры для интенсивного обучения / В.В. Петрусинского. Москва : Дрофа, 2011. – 328 с.
- 7. Кишик, А.Н. Adobe Photoshop 7.0. Эффективный самоучитель / А.Н. Кишик. Санкт-Петербург: Питер, 2018. – 421 с.
- 8. Курский, Л.Д. Иллюстрированное пособие по обучению фотосъемке / Л.Д. Курский, Я.Д. Фельдман. - Москва: Высшая школа, 2011. - 160 с. **Для педагога:**
- 1. Бондаренко, Е.А. Творческий проект как элективный курс. Образовательные технологии XXI века / Е.А. Бондаренко, С.И. Гудилиной, К.М. Тихомировой, Д.Т. Рудаковой. – Москва : Дрофа, 2017 – 394 с.
- 2. Бондаренко, Е.А. Формирование медиакультуры подростков как фактор развития информационной образовательной среды. Образовательные технологии XXI века / / Е.А. Бондаренко, С.И. Гудилиной, К.М. Тихомировой, Д.Т. Рудаковой. – Москва : Дрофа, 2018 – 282 с.
- 3. Волков, И.П. Приобщение школьников к творчеству: из опыта работы / И.П. Волков - Москва: Просвещение, 2012 – 144 с.
- 4. Медиакультура. Программа для 1-11 кл. // Основы экранной культуры. Медиакультура: сб. программ / под ред. Ю.Н. Усова. М., МИПКРО, 2016.
- 5. Мурюкина, Е.В. Медиаобразование старшеклассников на материале прессы / Е.В. Мурюкина. - Таганрог: Изд-во Ю.Д. Кучма, 2016. - 200 c.
- 6. Питер, Коуп. Азбука фотосъемки для детей: Цифровые и пленочные камеры», Арт-Родник, 2016. – 296 с.
- 7. Поличко, Г.А. Изучение монтажа на медиаобразовательных занятиях // Медиаобразование. 2005. - № 4. - С.40-48.
- 8. Лукина, М. М. СМИ в пространстве Интернета: Учебное пособие / М.М. Лукина, И.Д. Фомичева. – Москва: Факультет журналистики МГУ им. М.В. Ломоносова, 2015. – 87 с.

### **Дополнительная литература:**

- 1. Хилько, Н.Ф. Аудиовизуальное творчество как художественно-эстетическая деятельность // Искусство и образование, 2006. - № 1. - С. 59-71.
- 2. Фоминова, М.А. Экранная культура в системе работы учителя мировой художественной культуры // Искусство в школе, 2003. - № 5. - С. 44-48.